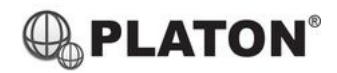

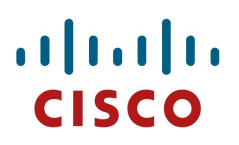

## **Cisco SPA30X/SPA50XG/SPA514G** 操作說明

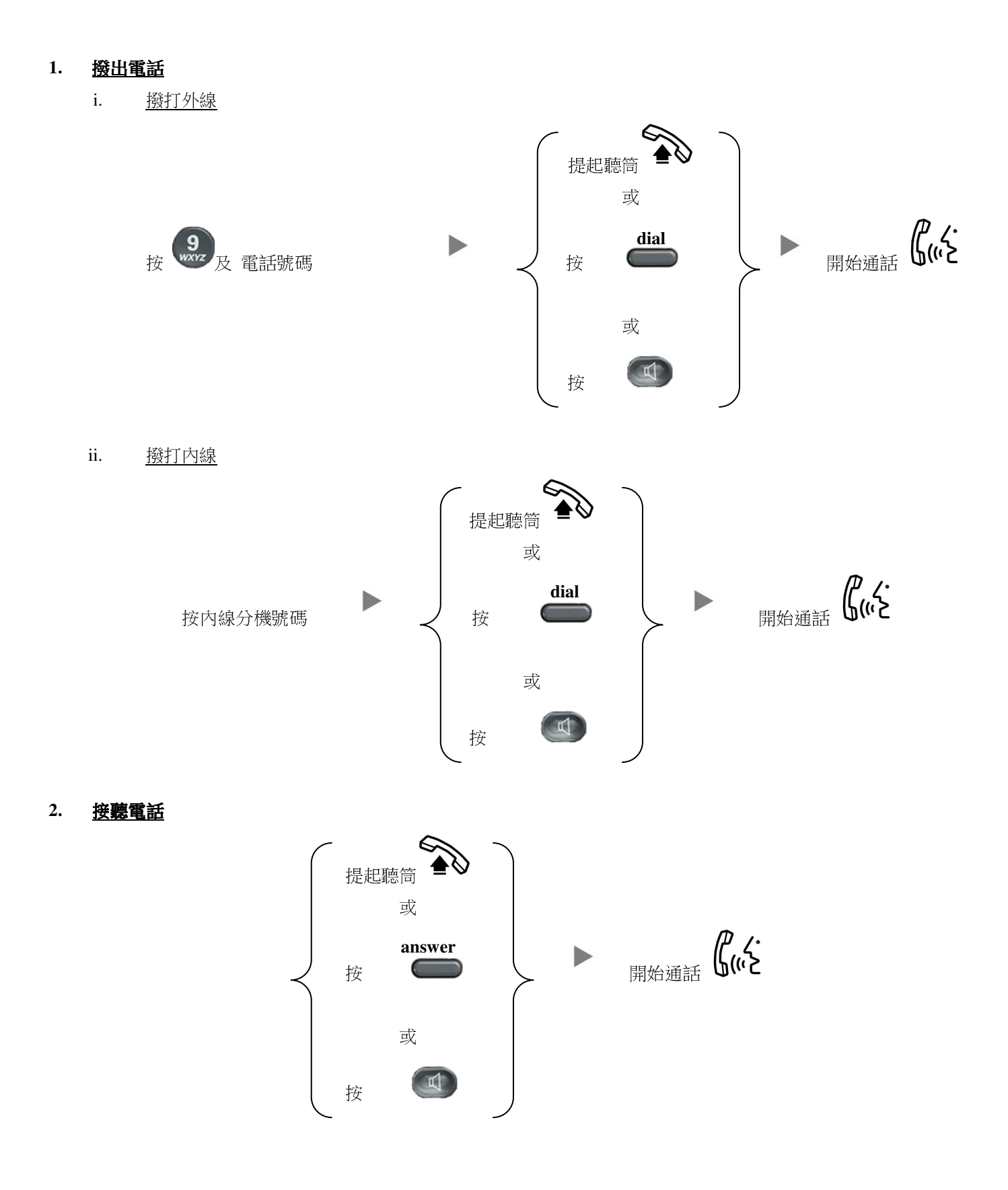

## **3.** 轉送來電

i. 免知會轉送

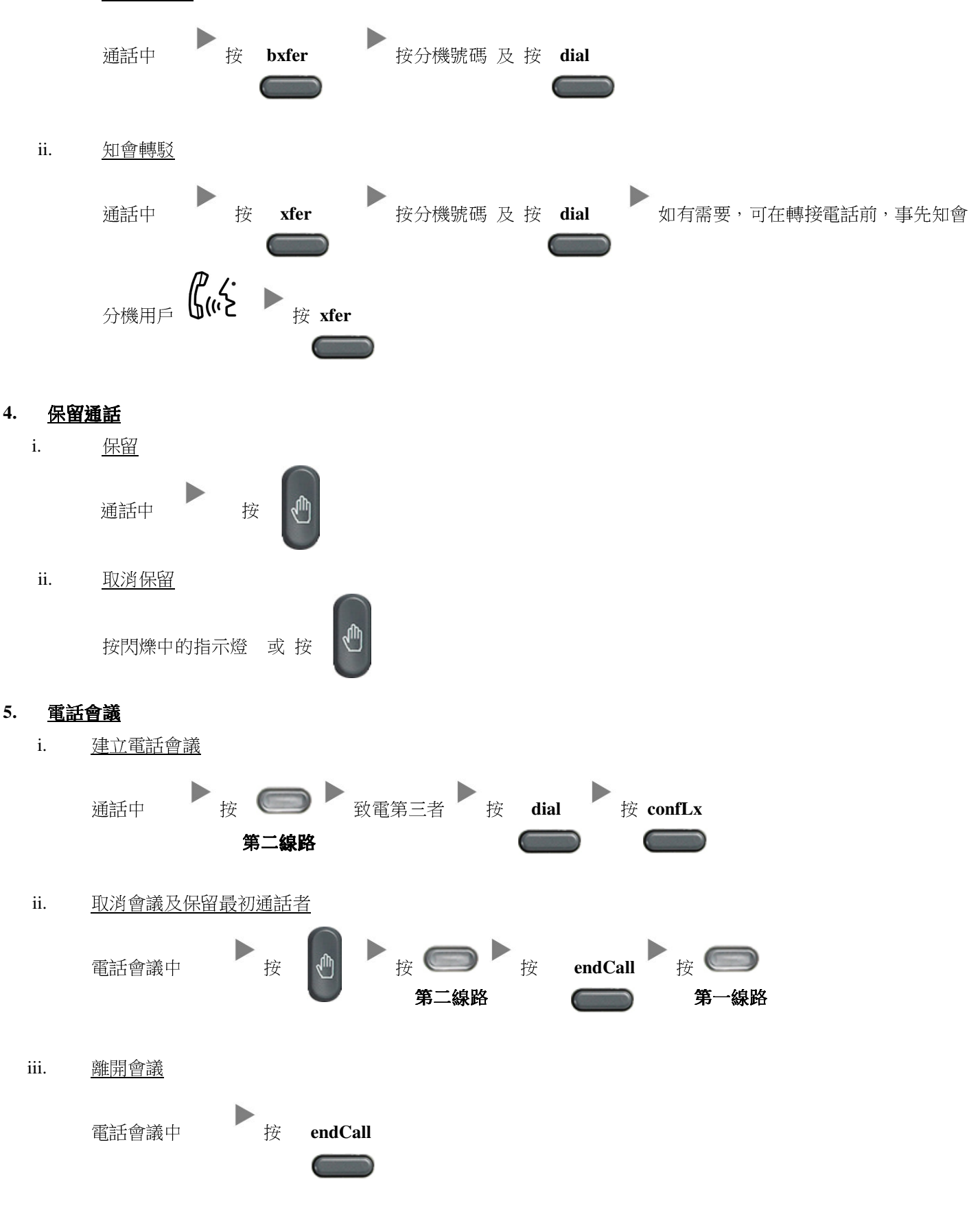

## **6.** 查看留言信箱

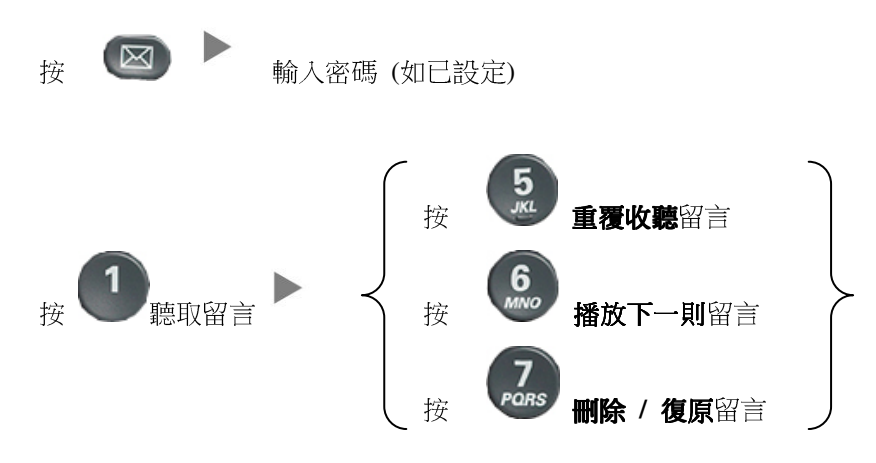

**7.** 留言信箱設定

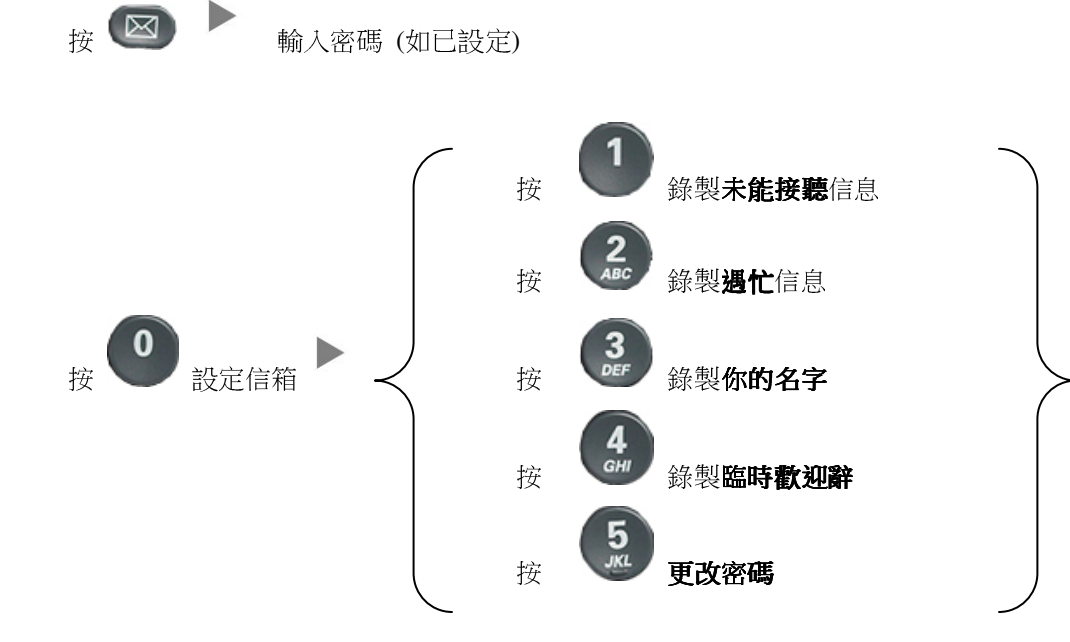

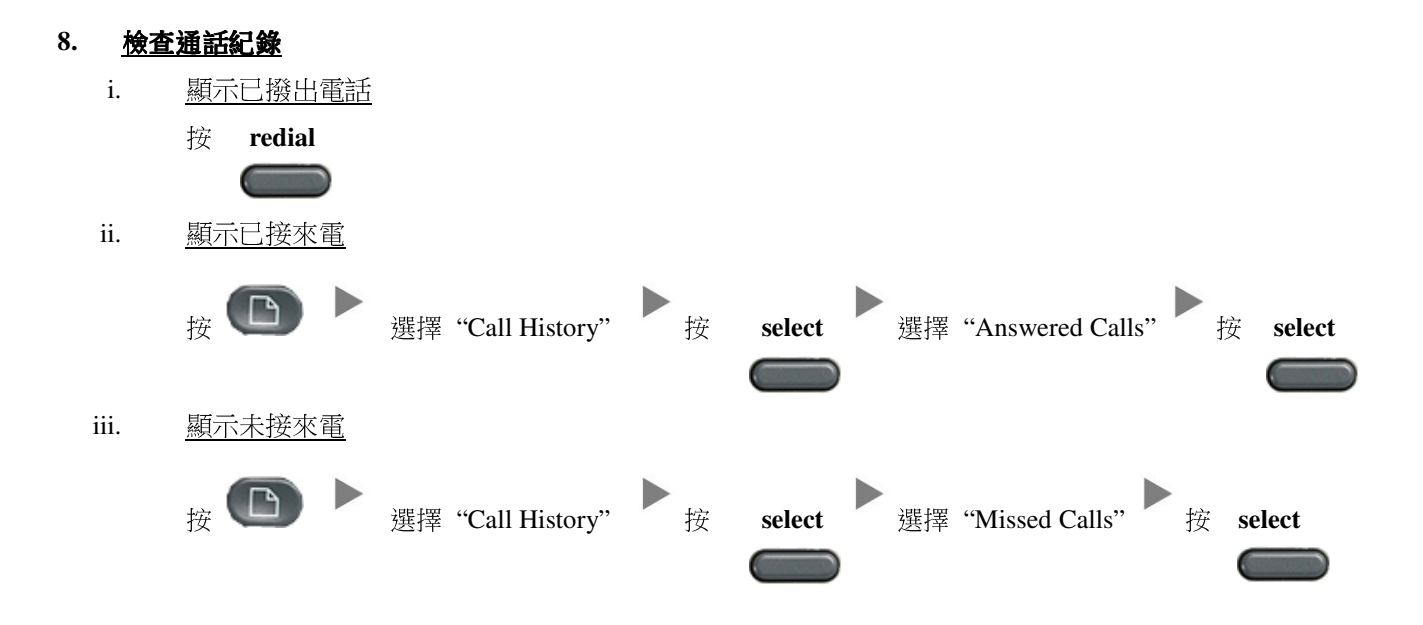

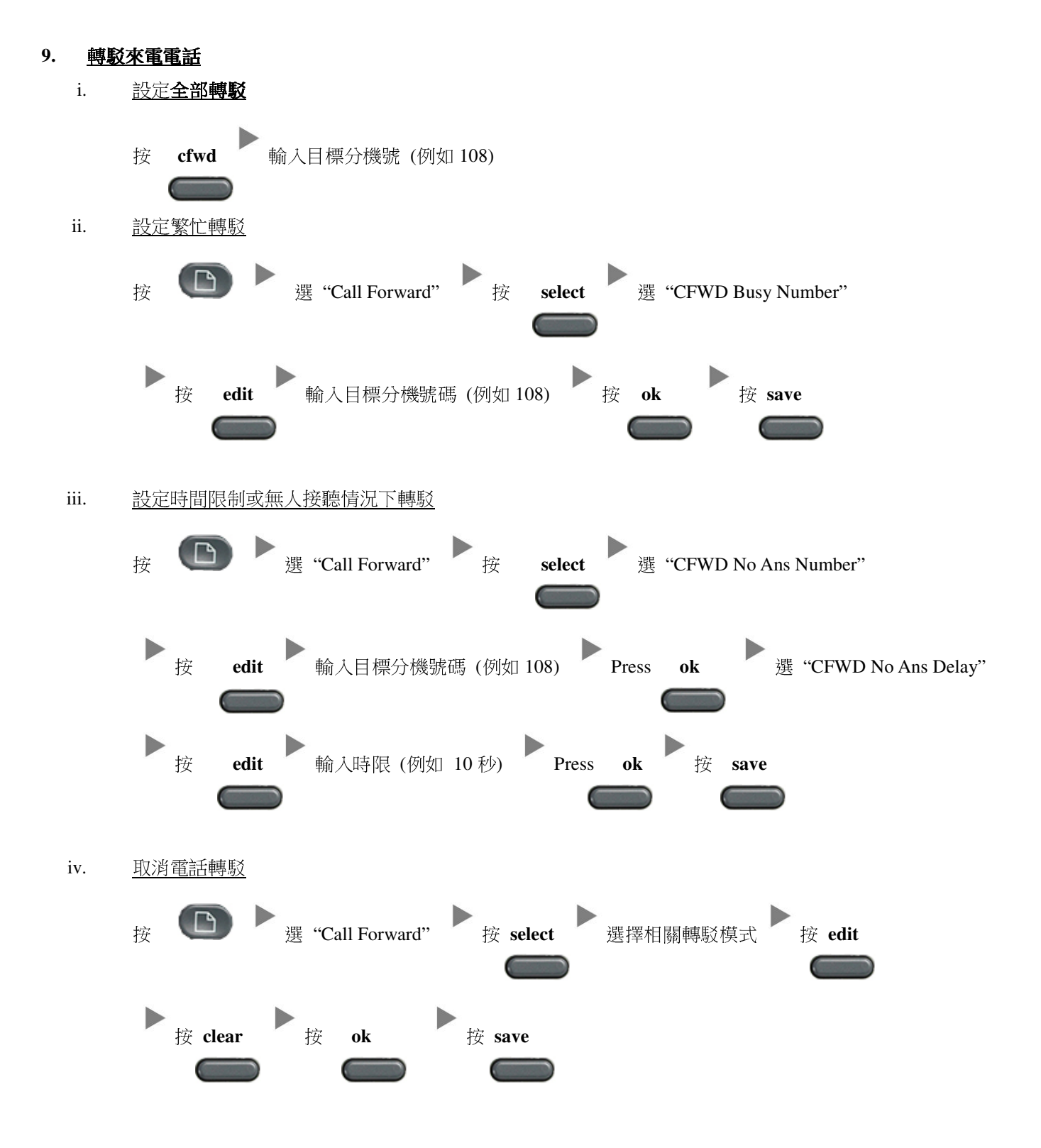